## Pellicola Blu per realizzare circuiti stampati 5 fogli

Prezzo: 11.48 €

Tasse: 2.52 €

Prezzo totale (con tasse): 14.00 €

Speciali fogli di carta che permettono di realizzare circuiti stampati senza l'utilizzo del bromografo. Niente più fotoincisione, grazie ad una pellicola sulla quale basta fotocopiare o stampare il master. Confezione da 5 pezzi.

Il processo di realizzazione di un circuito stampato col metodo "PnP" (PRESS n PEEL) permette di elimina i numerosi passaggi richiesti dal tradizionale metodo della fotoincisione. Si utilizza una pellicola trasparent rivestita di una sostanza blu, la quale permette di trasferire sulla superficie ramata di una piastra, le piste d circuito stampato precedentemente impresse sul lato sensibile della pellicola mediante una fotocopiatrice una stampante laser. Senza altri passaggi, potrete passare subito all'incisione. In pratica, basta fare una fotocopia del master sulla superficie sensibile di questa pellicola, oppure stamparvi la traccia del c.s. con u stampante laser; occorre poi appoggiare la parte stampata sul rame della basetta e passare per qualche r un ferro da stiro sulla superficie lucida. Fornito completo di istruzioni di utilizzo. Formato del singolo foglio: 21,6 x 28,4 cm.

FASI DI REALIZZAZIONE DI UN CIRCUITO STAMPATO

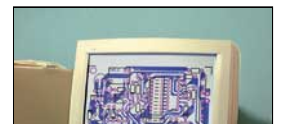

**2 Stampare l'immagine speculare del Master su carta e fotocopiare (o stampare direttamente con una stampante laser) sulla parte ruvida della carta PnP.**

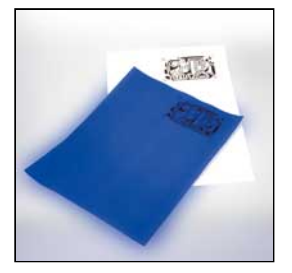

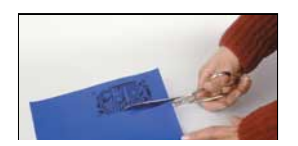

**4 E' bene lasciare circa un paio di centimetri** 

**5 Pulire accuratamente la basetta ramata con dell'alcool.**

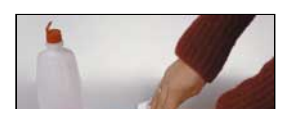

**6 Appoggiare la carta PnP in modo che il ton** 

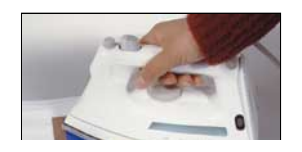

**8 Lasciare raffreddare e staccare la carta Pi** 

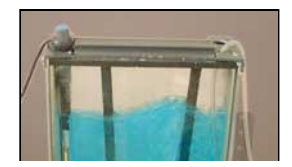

**9 Immergere la basetta nell'acido per corrodere il rame in eccesso.**

**10 Il risultato dopo la corrosione è la basetta** 

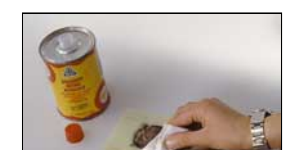

**12 Controllare eventuali corti dovuti ad una corrosi** 

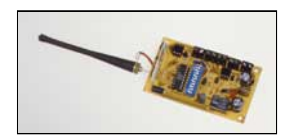